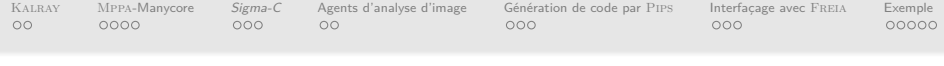

# Portage et optimisation d'applications de traitement d'images sur architecture KALRAY Mppa-Manycore Journées de la Compilation

Pierre GUILLOU

Centre de recherche en informatique Mines ParisTech

4 décembre 2013

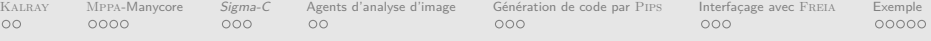

- <sup>1</sup> [La société](#page-2-0) Kalray
- <sup>2</sup> [Le processeur](#page-6-0) Mppa-Manycore
	- **•** [Architecture](#page-6-0)
	- **•** [Programmation](#page-10-0)
- <sup>3</sup> [Le langage](#page-11-0) Sigma-C
	- **•** [Agents](#page-11-0)
	- [Subgraphs](#page-13-0)
- <sup>4</sup> [Développement d'agents pour l'analyse d'image](#page-14-0)
	- [Accélération matérielle](#page-14-0)
	- [Agents pour analyse d'image](#page-15-0)
- <sup>5</sup> [Génération de code par](#page-16-0) Pips
	- **e** [L'existant le framework](#page-16-0) FREIA
	- [Application au](#page-19-0) Sigma-C
- <sup>6</sup> [Interfaçage avec le framework](#page-21-0) Freia
	- **[Gestion des transferts](#page-21-0)**
	- **•** [Architecture logicielle](#page-24-0)
- <sup>7</sup> [Exemple](#page-25-0)
	- [L'application licensePlate](#page-25-0)
	- **e** [Résultats obtenus](#page-30-0)

<span id="page-2-0"></span>

**[K](#page-2-0)ALRAY** Conception de processeurs à haute efficacité énergétique

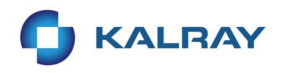

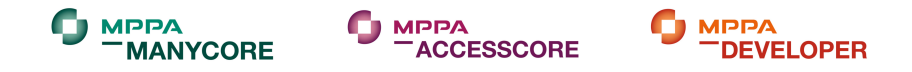

Mppa : Multi-Purpose Processor Array

#### **[K](#page-3-0)ALRAY** Conception de processeurs à haute efficacité énergétique

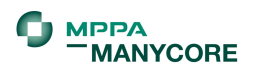

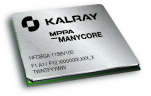

- processeur grande efficacité énergétique
- 256 cœurs de calcul
- faible consommation énergétique (5W)
- <span id="page-3-0"></span>systèmes embarqués

#### **[K](#page-4-0)ALRAY** Conception de processeurs à haute efficacité énergétique

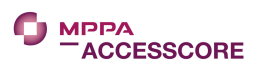

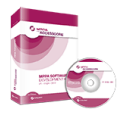

- **•** suite logicielle
- IDE (plugin Eclipse)
- débugger
- **•** profiler
- <span id="page-4-0"></span>système de traces

KALRAY MPPA[-Manycore](#page-6-0) [Sigma-C](#page-11-0) [Agents d'analyse d'image](#page-14-0) [Génération de code par](#page-16-0) PIPS [Interfaçage avec](#page-21-0) FREIA [Exemple](#page-25-0)<br>1000 0000 000 000 000 000 000

#### [K](#page-5-0)alray Conception de processeurs à haute efficacité énergétique

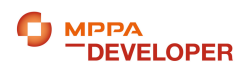

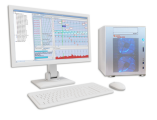

- **s** station de travail
- plate-forme de développement complète
- MPPA-Manycore sur carte d'extension PCI-Express
- MPPA-Accesscore
- <span id="page-5-0"></span>Fedora 17, 16 Go DDR

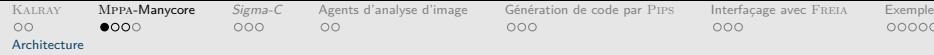

## Network on Chip

<span id="page-6-0"></span>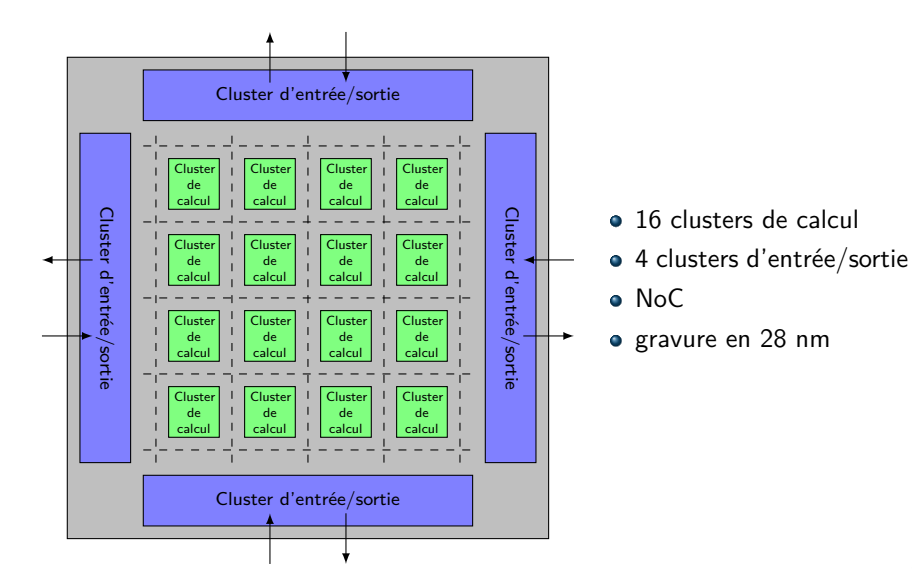

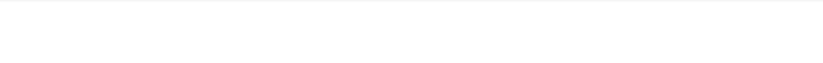

### Clusters de calcul

<span id="page-7-0"></span>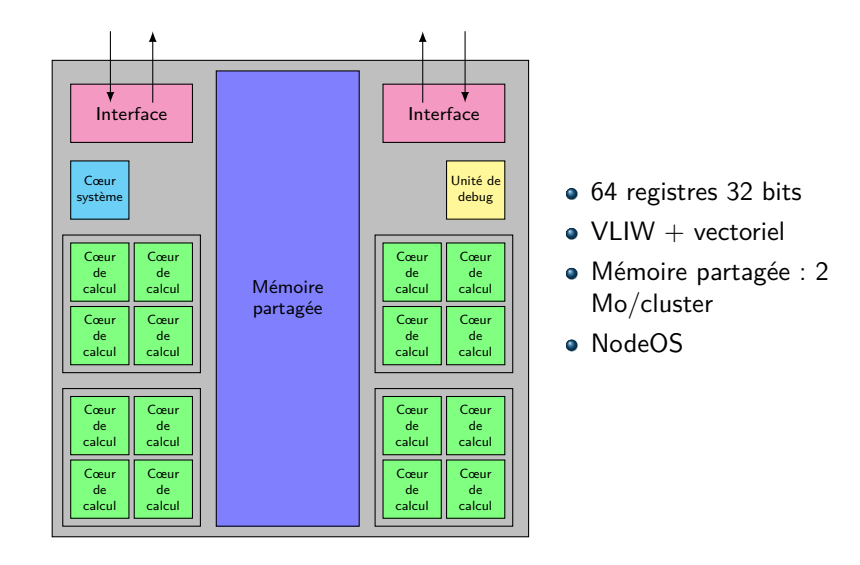

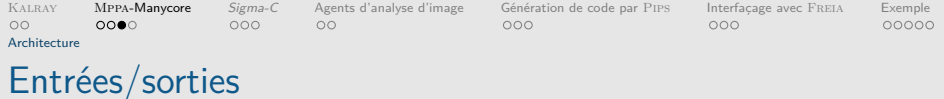

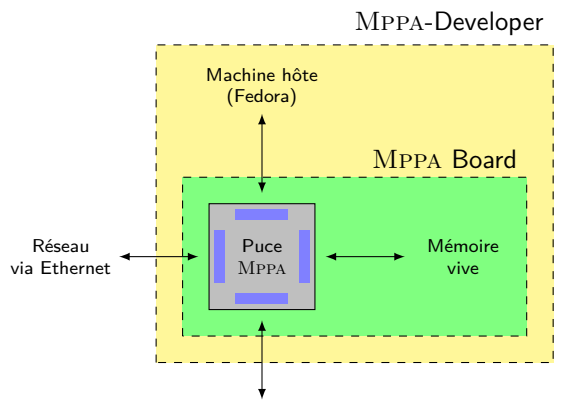

<span id="page-8-0"></span>Autre puce Mppa

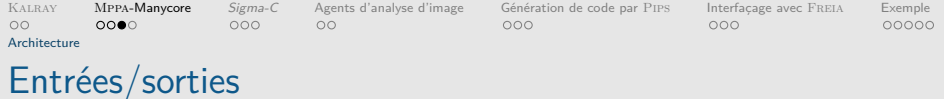

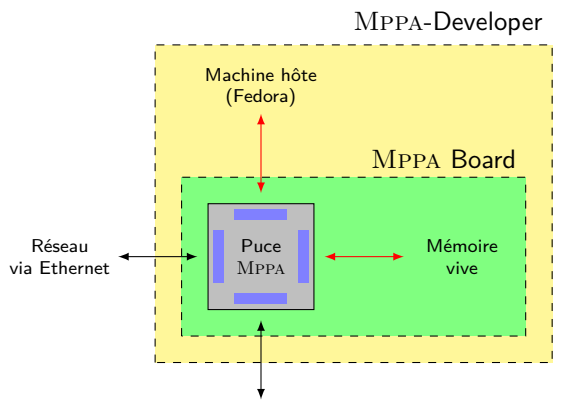

<span id="page-9-0"></span>Autre puce Mppa

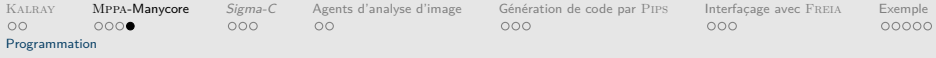

## Deux paradigmes

### Explicitement parallèle (bas niveau)

- POSIX-Threads
- OpenMP
- MPI (portage en cours)
- OpenCL (portage en cours)

### Dataflow (haut niveau)

<span id="page-10-0"></span>o Langage Sigma-C

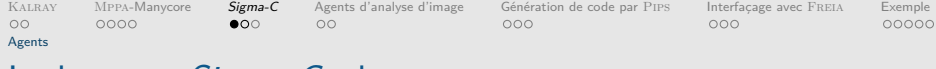

### Le langage *Sigma-C - les agents*

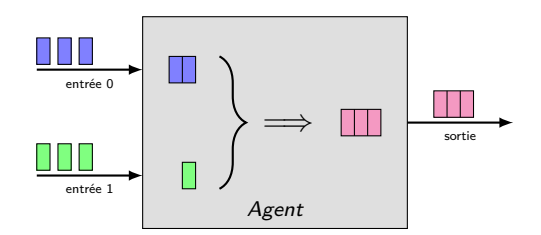

```
agent ag_name ( parameters ) {
  interface {
    in < input_t > input0 ;
    in<input_t> input1;
    out < output t > output;
    spec { { input0 [2]; output0 } ; { input1 } ; { output0 [3]} };
  }
  ...
}
```
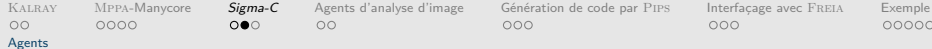

### Les *agents*, des machines à états

<span id="page-12-0"></span>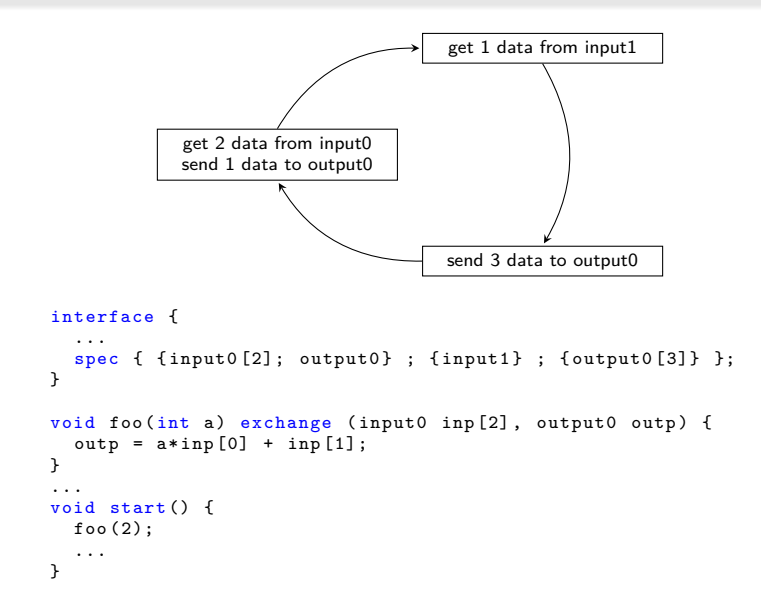

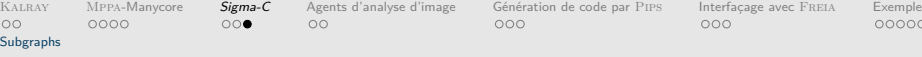

## Le langage Sigma-C - les subgraphs

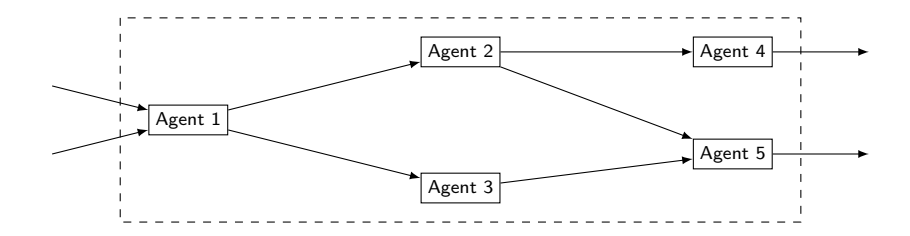

```
subgraph subgr () {
  ...
 map {
    agent ag1 = new agname ( \ldots );
    agent ag2 = new</math>...
    connect (ag1.output0, ag2.input);
    connect (ag1.output1, ag3.input);
    ...
  }
}
```
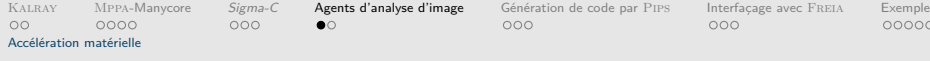

## Accélération matérielle sur Mppa-Manycore

<span id="page-14-0"></span>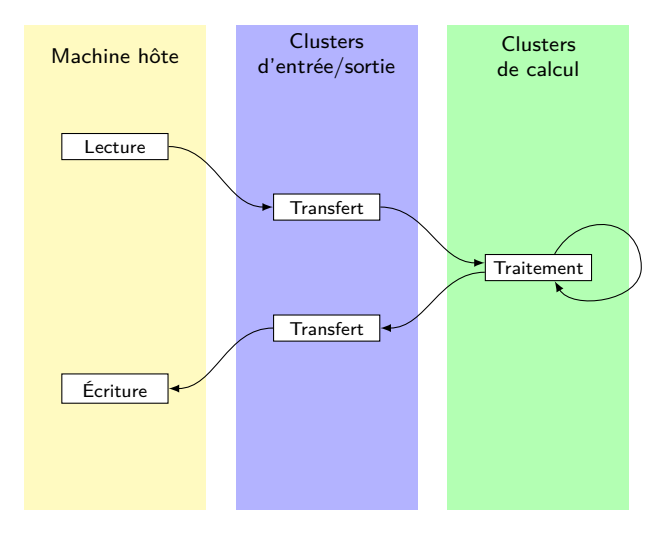

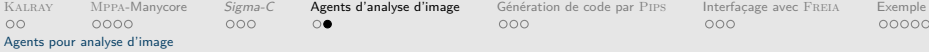

### Développement d'agents Sigma-C pour l'analyse d'images

#### Plusieurs types d'agents développés

- opérateurs arithmétiques
	- $\bullet$  unaires (une image en entrée  $+$  un paramètre)
	- binaires (deux images en entrée)
- opérateurs morphologiques
	- érosion, dilation, convolution
	- cœur de boucle en assembleur (développé par KALRAY)
- <span id="page-15-0"></span>opérateurs de mesure
	- min et max (avec ou sans leurs coordonnées), volume

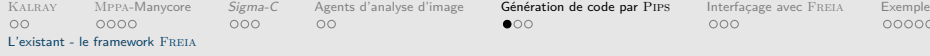

## FREIA, un framework pour l'analyse d'image

<span id="page-16-0"></span>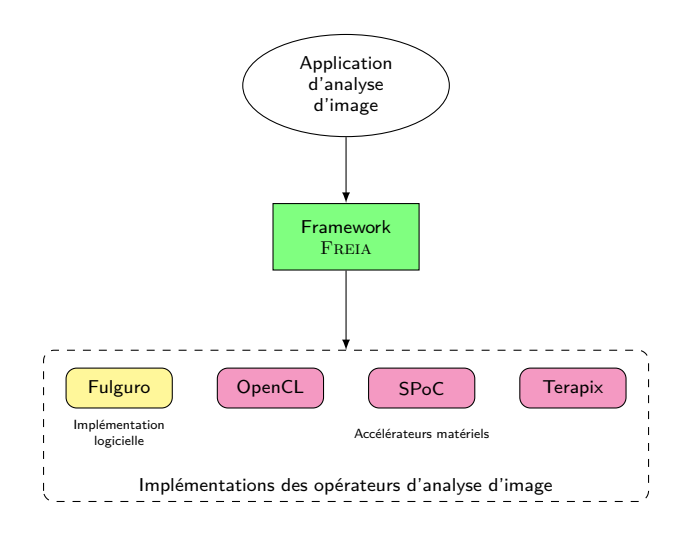

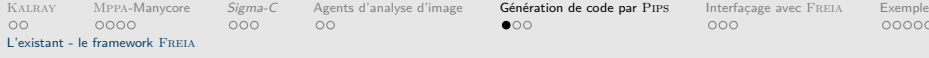

### FREIA, un framework pour l'analyse d'image

<span id="page-17-0"></span>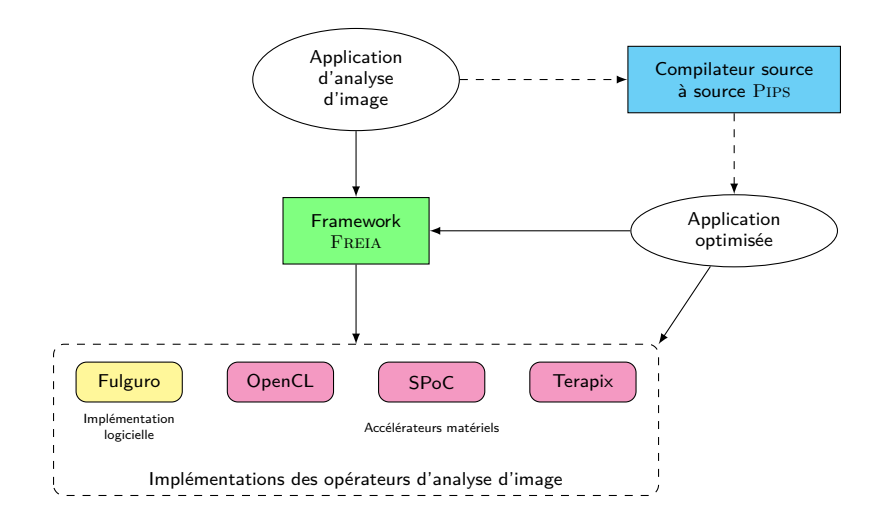

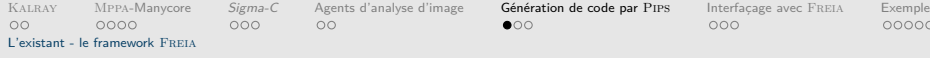

## FREIA, un framework pour l'analyse d'image

<span id="page-18-0"></span>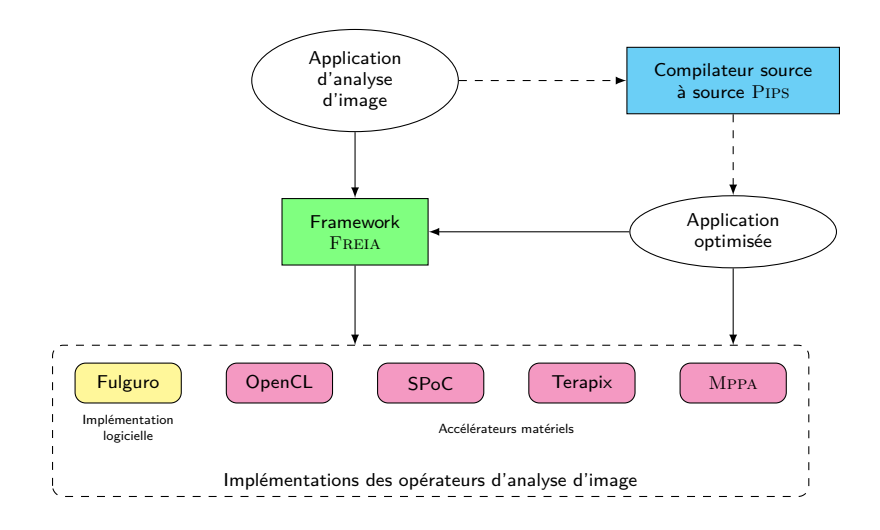

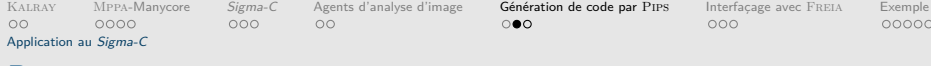

### Principe

#### Passer de

```
freia_aipo_erode_8c ( imerode , imin , kernel );
freia aipo dilate 8c ( imdilate, imerode, kernel );
freia_aipo_and (imout, imdilate, imin);
```
#### à

```
subgraph foo () {
  ...
  int16_t kernel [9] = {0,1,0, 0,1,0, 0,1,0};
  ...
  agent ero = new img encode (kernel);
  agent dil = new img_dilate (kernel);
  agent and = new img_and_img();
  ...
  connect (ero. output , dil . input );
  connect (dil. output, and. input);
  ...
}
```
[Kalray](#page-2-0) Mppa[-Manycore](#page-6-0) *[Sigma-C](#page-11-0)* [Agents d'analyse d'image](#page-14-0) **[Génération de code par](#page-16-0) PIPS** [Interfaçage avec](#page-21-0) Freia [Exemple](#page-25-0)<br>00 0000 0000 000 000 0000 00 [Application au](#page-20-0) Sigma-C

## Compilation de code Sigma-C

#### Structures intermédiaires

DAG liste des sommets, entrées et sorties

vertex opération, paramètres, liste des successeurs

### Génération de code Sigma-C

Pour chaque vertex :

- déclarer les paramètres
- instancier l'agent correspondant avec les bons paramètres
- connecter l'agent à ses successeurs
	- insérer des agents de réplication si plus de sorties que spécifié

<span id="page-20-0"></span>nnnnn

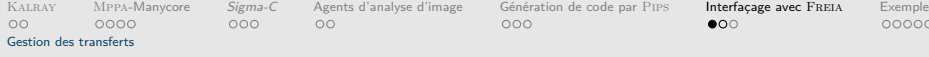

## Retour sur le modèle d'accélérateur matériel

<span id="page-21-0"></span>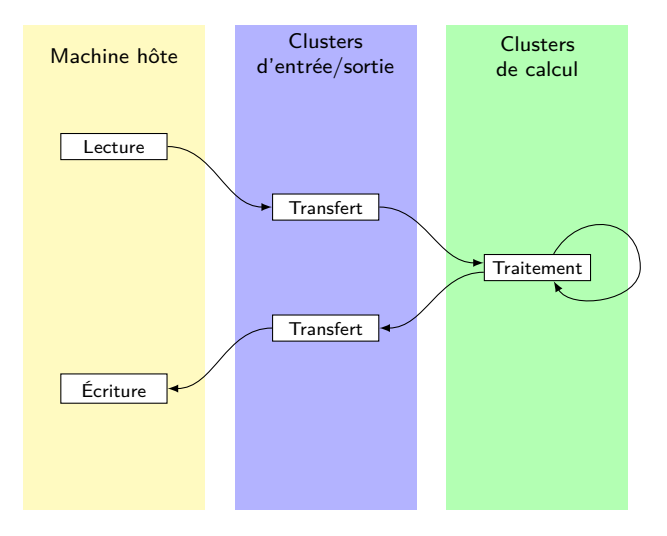

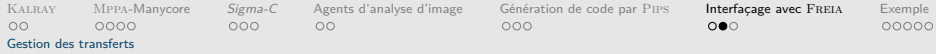

### Inconvénients du modèle

#### Transferts inter clusters

- communications : 100 cycles
- mémoire d'un cluster : 2 Mo
- =⇒ transferts ligne à ligne

#### Transferts hôte - clusters

 $Transfers + \text{coûteux}$ 

- transfert d'un seul tenant dans la mémoire vive de la puce
- <span id="page-22-0"></span>• streaming ligne par ligne de la mémoire vers les clusters de calcul

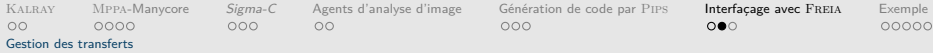

### Inconvénients du modèle

#### Lecture et écriture sur disque

- garder la dépendance à Freia
	- chargement et sauvegarde des images
- architecture en deux exécutables
	- Freia manipule les images
	- Sigma-C effectue les traitements
- <span id="page-23-0"></span>· communications par pipes nommés (design de KALRAY)

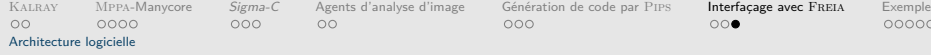

### Architecture d'une application Sigma-C - FREIA

<span id="page-24-0"></span>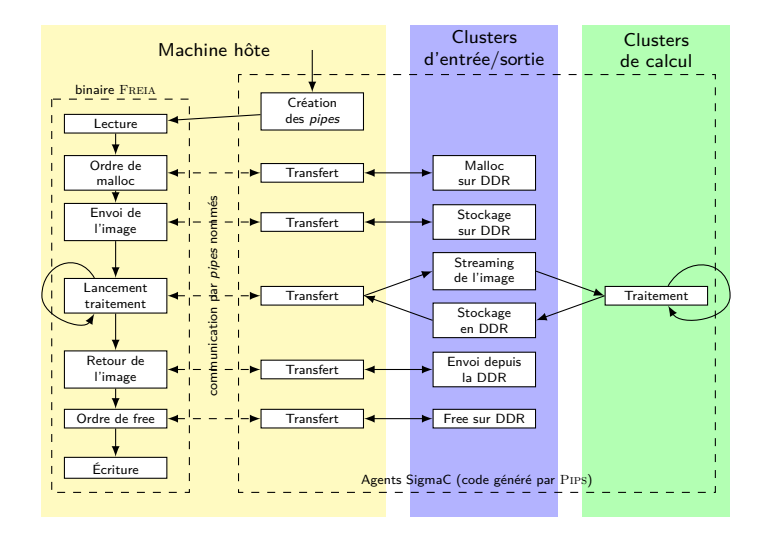

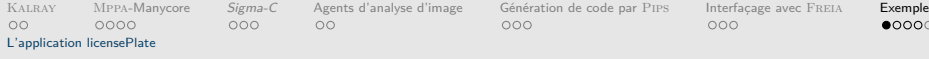

## Application licencePlate - présentation

<span id="page-25-0"></span>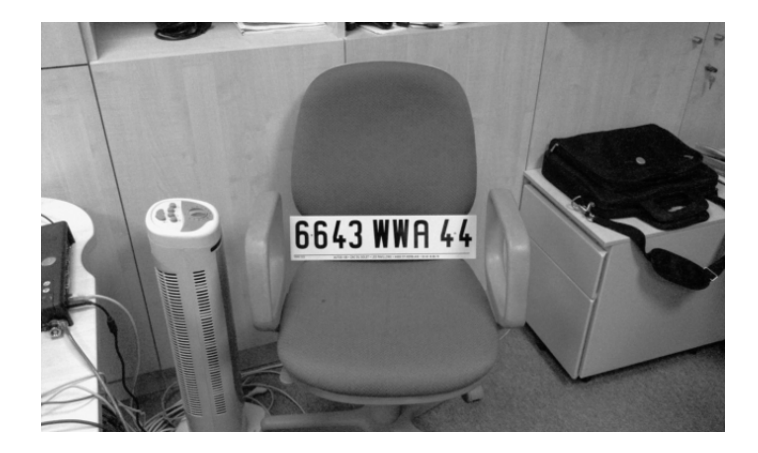

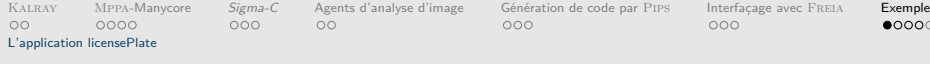

## Application licencePlate - présentation

<span id="page-26-0"></span>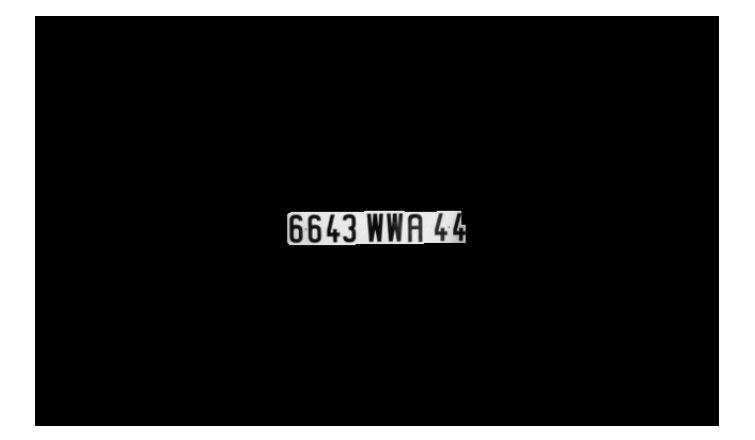

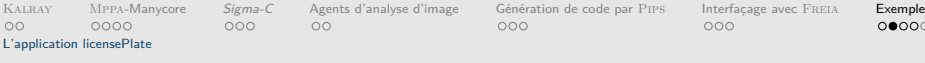

## Application licensePlate - DAG

<span id="page-27-0"></span>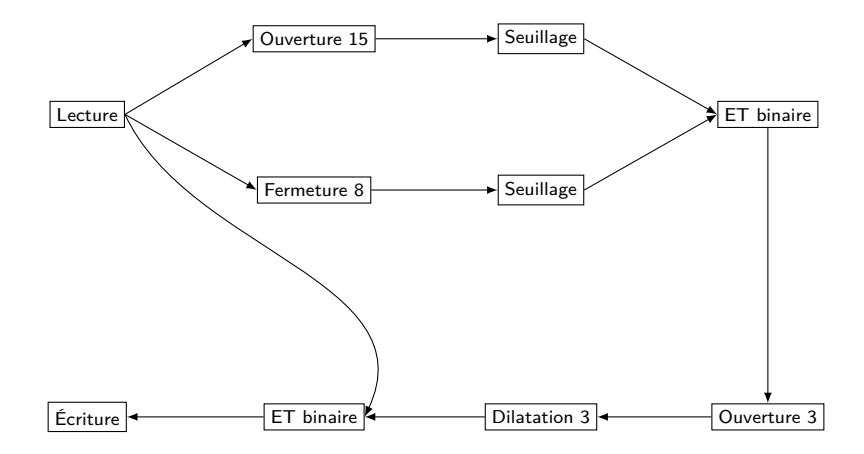

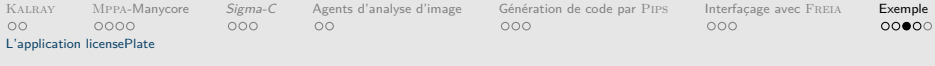

## Comparaison des temps de traitement

<span id="page-28-0"></span>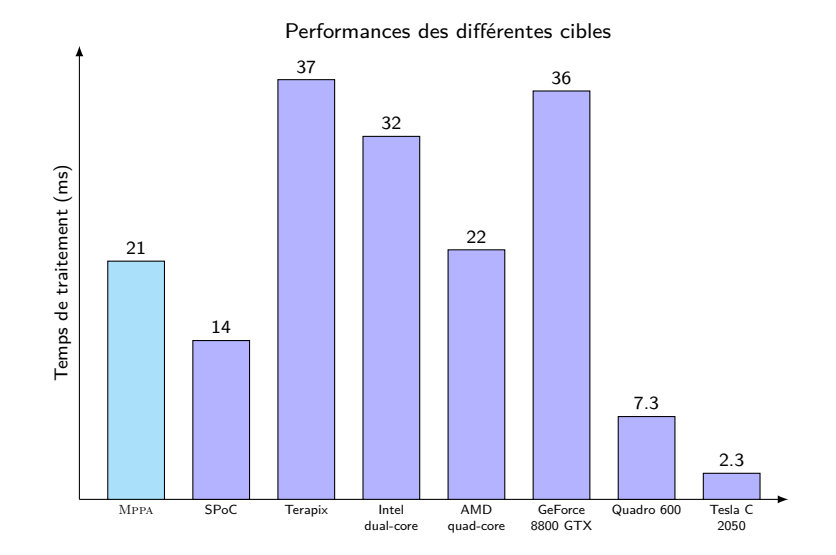

[L'application licensePlate](#page-29-0)

Consommation énergétique

<span id="page-29-0"></span>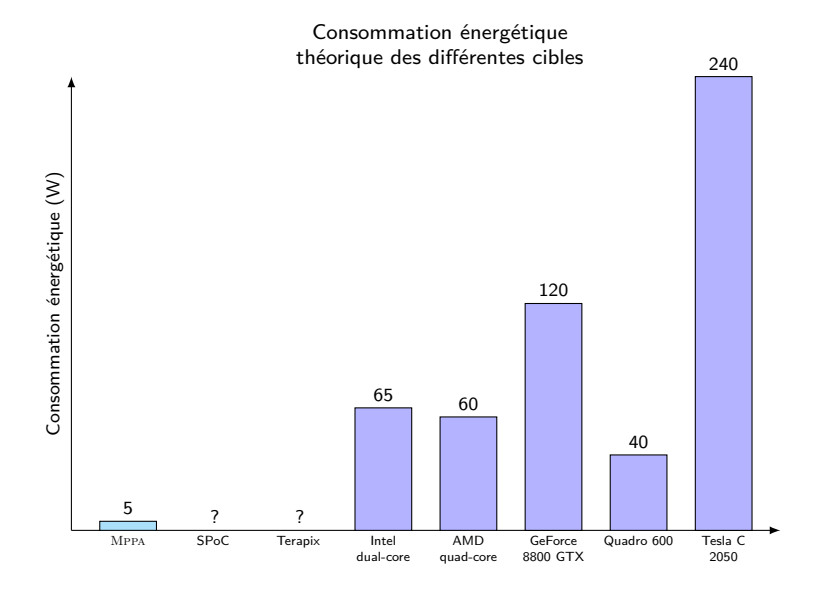

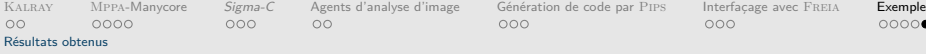

### Résultats obtenus sur les autres applications

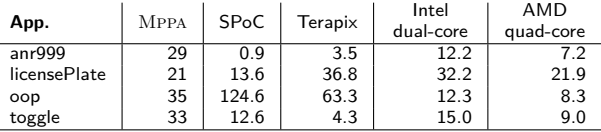

<span id="page-30-0"></span>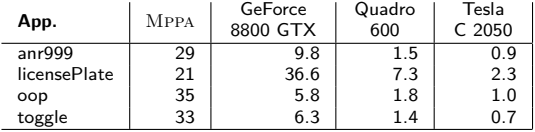

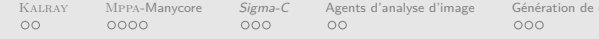

kaleray Monterfaçage avec Freia image Exemple<br>Coden d'analyse d'analyse d'analyse par Pips [Interfaçage avec](#page-21-0) Freia [Exemple](#page-25-0)

### En conclusion

- o bibliothèque d'agents Sigma-C pour l'analyse d'image
- **·** génération via PIPS de code applicatif intégré au framework FREIA
- **•** plusieurs applications fonctionnelles
- optimisations des temps d'exécution
- future work :
	- amélioration performances,
	- support d'autres applications
	- $\bullet$  ...

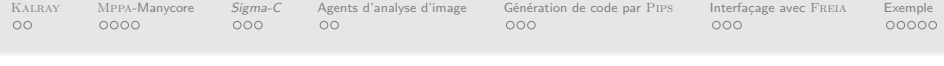

# Portage et optimisation d'applications de traitement d'images sur architecture KALRAY Mppa-Manycore Journées de la Compilation

Pierre GUILLOU

Centre de recherche en informatique Mines ParisTech

4 décembre 2013